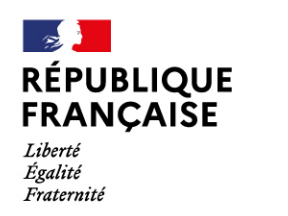

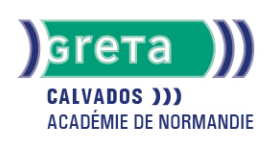

Word Intermédiaire - Les tableaux et les présentations comple

#### Métiers et emplois visés :

- Secrétaire
- Secrétaire administratif.ve
- Secrétaire polyvalent.e
- Assistant.e. administratif.ve
- Assistant.e d'équipe
- Assistant.e. d'entreprise

#### Public concerné :

Demandeur.euse d'emploi Jeune 16-29 ans Salarié.e Individuel.le autre

# Objectifs de la formation :

- Créer, mettre en forme et en page un tableau
- Réaliser des documents attractifs tels que plaquettes publicitaires, affichettes, invitations et des présentations structurées de type organigramme, journal

# **GRETA DU CALVADOS**

Siège social : lycée Augustin Fresnel - 49, avenue Père Charles de Foucauld - BP 46153 - 14000 Caen N° SIRET : 19140014200045 - N° de déclaration d'activité : 2514 P300014 Document non contractuel, peut-être soumis à modification

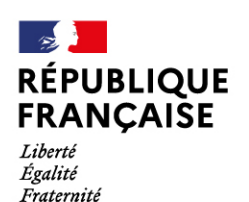

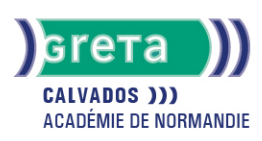

### Contenu de la formation :

#### **WORD – Les tableaux**

- Ébauche d'un tableau
	- Définition du nombre, de la taille des lignes et des colonnes
	- Saisie dans un tableau
- Mise en forme d'un tableau
	- Les alignements, les retraits, les tabulations et les puces
	- Mise en valeur des caractères
		- Taille
		- Police
	- Style
- Mise en valeur des cellules
	- Encadrement
	- Ombrages
	- Fusion, scission de cellules
	- Fractionnement d'un tableau
- Les tris
	- Tri selon un critère
		- Ordre alphabétique
		- Date
	- Ordre croissant...
- L'utilisation du mode tableau pour les présentations particulières
	- Présentation en colonnes
	- Insertion d'images
	- Construction de trames de présentation

#### **Word – Les présentations complexes**

- L'insertion d'images
- Positionnement, redimensionnement, habillage
- Les dessins
	- Formes automatiques (billes, formes géométriques, flèches)
	- Organigrammes
- L'utilisation de WordArt
	- Les différents effets graphiques offerts par WordArt et leur utilisation
- Réalisation d'effets d'écriture
	- Création et intégration de lettrines
- Organisation du texte, des images, et des éléments graphiques
- La présentation en colonnes
	- Mise en colonnes d'un texte ou d'une partie de texte
	- Mise en forme et en page d'un colonage
- L'intégration d'objets
	- Intégration de divers éléments graphiques issus d'autres logiciels, tels que tableaux, graphiques, Smart Art, équations, formules

#### Méthodes et outils pédagogiques :

- Apprentissage en formation accompagnée
- Outils pédagogiques spécialement conçus pour cette démarche individualisée, ponctués d'auto-évaluation et permettant de contrôler par étapes, l'atteinte des objectifs
- Alternance d'apports théoriques et de mise en application
- Salle équipée de 12 PC Pentium, imprimante laser et jet d'encre

# Modalités d'enseignement :

Formation partiellement à distance

#### Durée indicative en centre de formation :

24.50 heures

#### **GRETA DU CALVADOS**

Siège social : lycée Augustin Fresnel - 49, avenue Père Charles de Foucauld - BP 46153 - 14000 Caen N° SIRET : 19140014200045 - N° de déclaration d'activité : 2514 P300014 Document non contractuel, peut-être soumis à modification Page 2/3

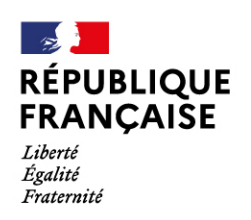

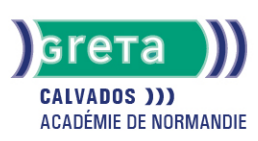

### Pré-requis :

Maîtrise des fonctions essentielles de Word

# Modalités d'admission :

- Sur entretien
- Sur test

Niveau d'entrée : Obligatoire : information non communiquée

Niveau de sortie :

sans niveau spécifique

Validations :

● Attestation de compétences

● Certification TOSA

# Financement :

CPF Financement individuel Plan de développement des compétences

Éligible au CPF Code CPF : 164617

Tarif de référence :

18€ / heure

Lieu(x) de formation :

Caen

# Renseignements et inscriptions

Nom du contact : LACOUR Jean Philippe Téléphone : 02 31 70 30 80 Courriel : greta.fresnel@ac-caen.fr

# **GRETA DU CALVADOS**

Siège social : lycée Augustin Fresnel - 49, avenue Père Charles de Foucauld - BP 46153 - 14000 Caen N° SIRET : 19140014200045 - N° de déclaration d'activité : 2514 P300014 Document non contractuel, peut-être soumis à modification